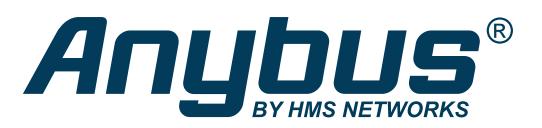

# X-gateway IIoT

The Anybus X-gateway IIoT allows you to seamlessly connect PLC control systems and their connected devices on industrial networks, to IT and IoT-systems supporting OPC UA or MQTT. The X-gateway IIoT receives cyclic I/O data from your industrial network, converts it to well identified, tagged datapoints and transmits it via OPC UA or MQTT.

**Contract Contract Contract Contract** 

 $\overline{\phantom{0}}$ 

# Anybus

### Typical Industries

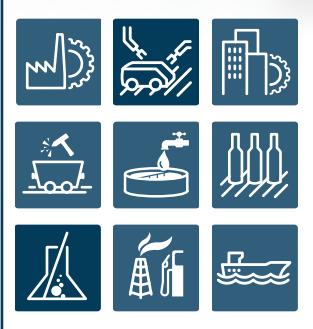

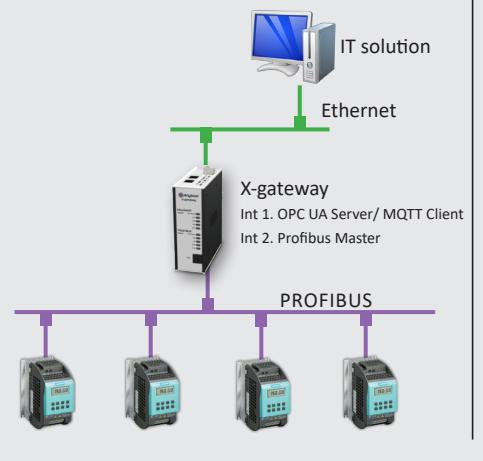

W

### Master versions supporting:

AS-Interface DeviceNet EtherNet/IP PROFIBUS

## Slave versions supporting:

CANopen CC-Link CC-Link IE Field ControlNet DeviceNet EtherCAT EtherNet/IP FIPIO Interbus RS485 LonWorks Modbus Plus Modbus RTU Modbus-TCP POWERLINK PROFIBUS PROFINET IRT Copper

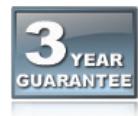

HMS provides a full 3 year product guarantee

## Features and Benefits

### **OPC UA**

- Support OPC-UA server micro embedded profile
- Supports Discovery Services
- Timestamp supported via discovery server
- Supports OPC DA (data access)
- Data direction from server to client only
- User name and password authentication
- Supports DataChange Subscription
- Maximum 80 data point tags
- Dual port cut-through switch
- Dual RJ-45 ports available simultaneously

### **MQTT**

- MQTT client acting as publisher
- MQTT version 3.1.1 supported
- Json data encoding supported
- QoS 0-2 supported
- User name and password authentication
- Maximum 256 data point tags
- Dual port cut-through switch
- Dual RJ-45 ports available simultaneously

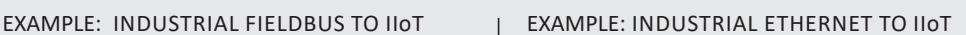

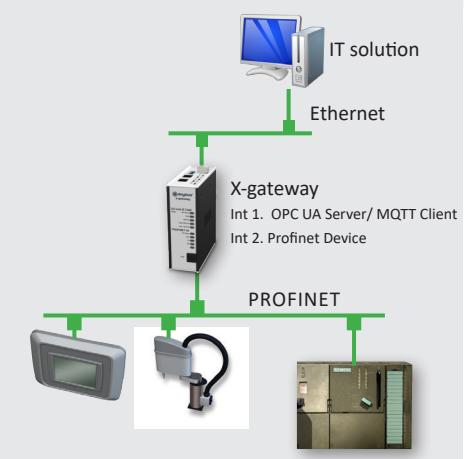

### Easy Configuration

The configuration is made using the Anybus Configuration Manager. You install this Windows tool on your PC and connect the included USB cable to the configuration port of the X-gateway. The Anybus Configuration Manager X-gateway is available at www.anybus.com

The easy-to-use Anybus Configuration Manager X-gateway allows you to define the I/O data sizes on each network side and define tag mapping to the IIoT side.

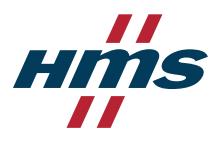

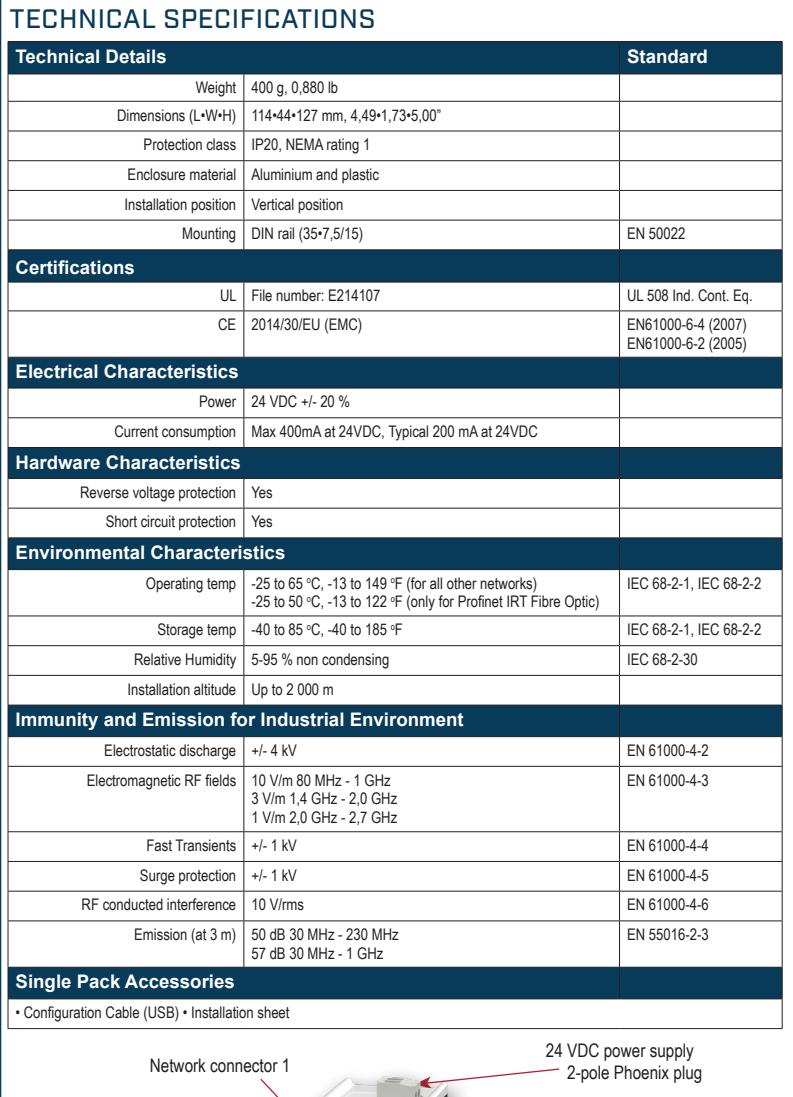

### **NETWORK SPECIFIC FEATURES 1** = Network connector,  $2$  = Baud rate

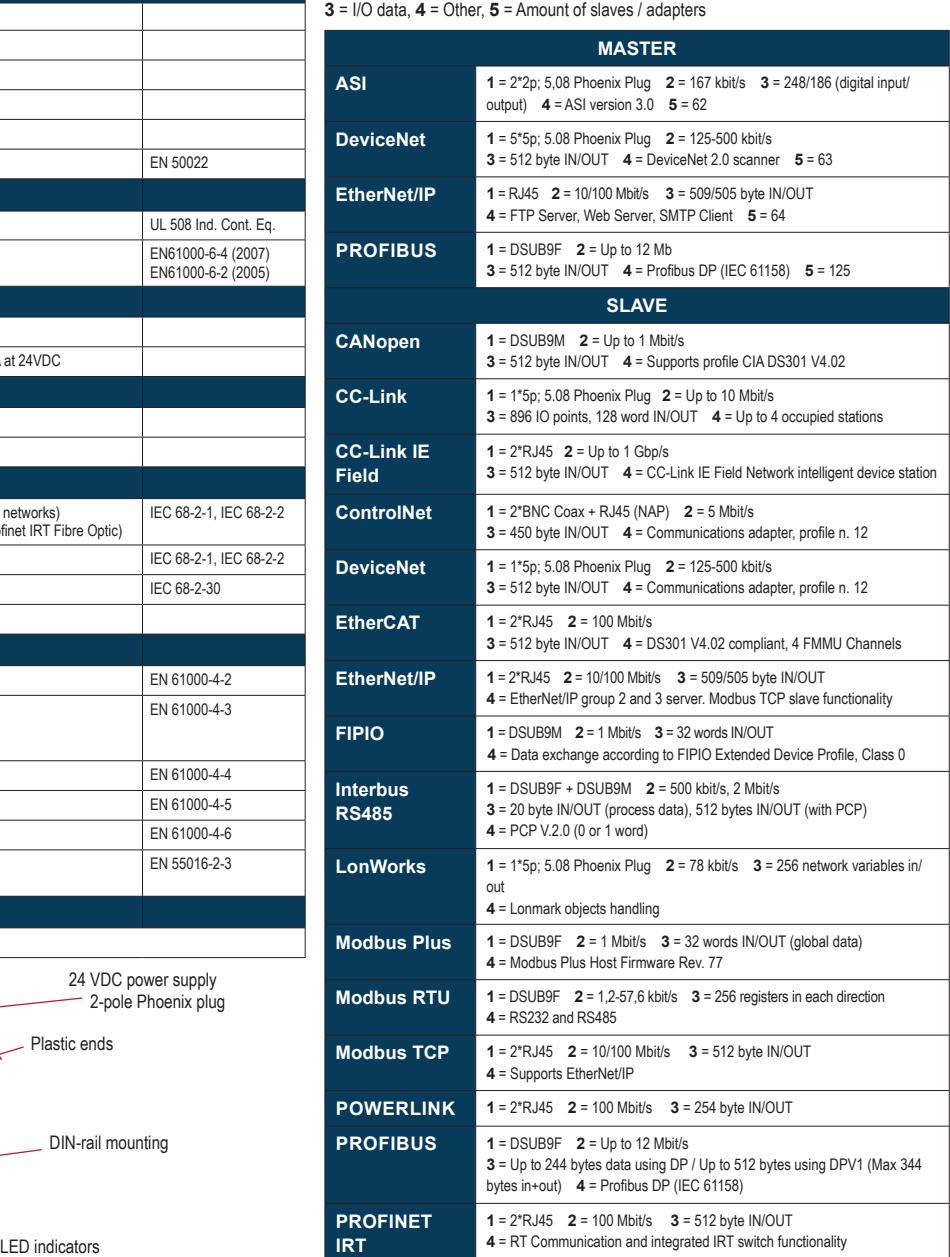

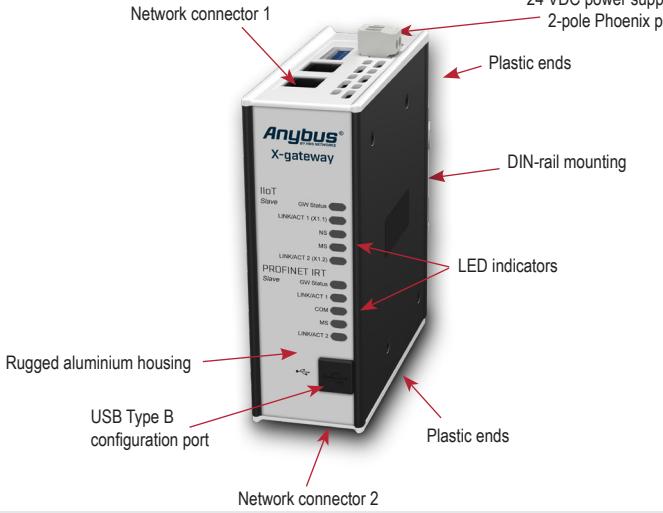

### **HMS Industrial Networks – Worldwide**

**HMS - Sweden (HQ)**  Tel: +46 35 17 29 00 (Halmstad HQ) E-mail: sales@hms-networks.com

**HMS - China** Tel: +86 010 8532 3183 E-mail: cn-sales@hms-networks.com

**HMS - France** Tel: +33 (0)3 67 88 02 50 (Mulhouse office) E-mail: fr-sales@hms-networks.com

**HMS - Finland** Tel: +358 404 557 381 E-mail: sales@hms-networks.com

**HMS - Germany** Tel: +49 721 989777-000 E-mail: ge-sales@hms-networks.com

**HMS - India** Tel: +91 83800 66578 E-mail: in-sales@hms-networks.com

**HMS - Italy** Tel : +39 039 59662 27 E-mail: it-sales@hms-networks.com

**HMS - Japan** Tel: +81 45 478 5340 E-mail: jp-sales@hms-networks.com

**HMS - Singapore** Tel: +65 9088 6335 E-mail: ea-sales@hms-networks.com

**HMS - Switzerland** Tel: +41 61 511342-0 E-mail: ch-sales@hms-networks.com

**HMS - UK** Tel: +44 1926 405599 E-mail: uk-sales@hms-networks.com

**HMS - United States** Tel: +1 312 829 0601 E-mail: us-sales@hms-networks.com

Anybus® is a registered trademark of HMS Industrial Networks AB, Sweden, USA, Germany and other countries. Other marks and words belong to their respective companies. All other product or service names mentioned in this document are trademarks of their respective companies.<br>Part No: MMA213 Version 3 03/2019 - © HMS Industrial Networks - All rights reserved - HMS reserves the right to ma

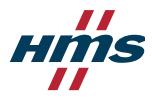